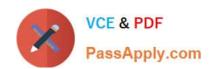

## A00-405<sup>Q&As</sup>

SAS Viya 3.5 Natural Language Processing and Computer Vision

# Pass SASInstitute A00-405 Exam with 100% Guarantee

Free Download Real Questions & Answers PDF and VCE file from:

https://www.passapply.com/a00-405.html

100% Passing Guarantee 100% Money Back Assurance

Following Questions and Answers are all new published by SASInstitute
Official Exam Center

- Instant Download After Purchase
- 100% Money Back Guarantee
- 365 Days Free Update
- 800,000+ Satisfied Customers

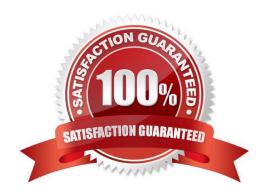

#### https://www.passapply.com/a00-405.html 2024 Latest passapply A00-405 PDF and VCE dumps Download

#### **QUESTION 1**

Consider the CONCEPT rule:

CONCEPT:red@A

Which choice represents a possible result from this CONCEPT rule?

- A. Redraw begins with the word red and then matches any set of alpha characters
- B. Reds, a plural variant of the noun red
- C. Redness a noun having red as a root word
- D. Redder, a variant of the adjective red

Correct Answer: D

#### **QUESTION 2**

What is the primary purpose of the Topics node?

- A. Document clustering
- B. Supervised categorization
- C. Information retrieval
- D. Unsupervised categorization

Correct Answer: D

#### **QUESTION 3**

Which statements are TRUE about importing SAS Contextual Analysis projects into SAS Visual Text Analytics when creating a new project? (Choose two)

- A. All custom concept and some predefined concept settings are imported
- B. All machine generated topics and sentiment scores are imported
- C. All custom categories are imported
- D. All sentiment classification and probability scores are imported

Correct Answer: BC

#### **QUESTION 4**

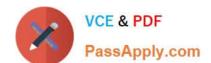

### https://www.passapply.com/a00-405.html

2024 Latest passapply A00-405 PDF and VCE dumps Download

Which statement is TRUE regarding the impact of node placement"?

- A. When a Concept node appears after a Text Parsing node, only kept terms derived by the Text Parsing node can be used in concept creation
- B. When a Concept node is placed after a Text Parsing node: the term table is affected by the concepts defined in the Concept node and the concepts impact every node that follows the Concept node
- C. When the Concept node appears before the Text Parsing node in the pipeline, the spell- checking features of the Concept node produce parent and child terms that show up as synonyms in the term table created by the Text Parsing node
- D. When a Concept node is placed before a Text Parsing node the term table is affected by the concepts defined in the Concept node and the concepts impact every node that follows the Text Parsing node

Correct Answer: C

#### **QUESTION 5**

Which statement is TRUE about the QN modifier as it is used in the LITI language?

- A. The @N modifier is a NOT (negation) modifier
- B. The @N modifier is available in all concept rules
- C. The @N modifier expands a noun term to include all noun stemmed variants of the term
- D. The @N modifier specifies the starting byte location N where a word should be found

Correct Answer: A

A00-405 Practice Test

A00-405 Exam Questions

A00-405 Braindumps